#### **BSIM2EKV BSIM2EKV: BSIM3.3 to EKV2v6 Model Library File BSIM3.3 to EKV2v6 Model Library File Automatic Conversion Tool Automatic Conversion Tool**

**D. Stefanovic, F. Krummenacher, M. Pastre, M. Kayal**

Swiss Federal Institute of Technology, Electronic Labs, STI/IMM/LEG, Lausanne, Switzerland

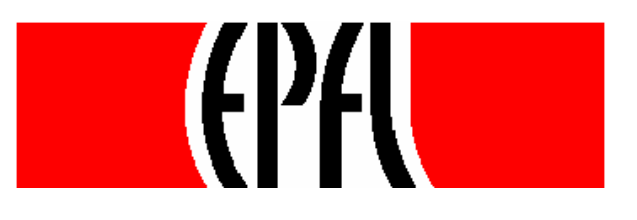

## **BSIM2EKV converter**

- Tool for automatic conversion of BSIM (version 3.3) model parameters to EKV (version 2.6) model parameters
- Standalone application (works in interaction with an external simulator)
- Basic principle of the conversion:
	- the curves needed for the parameters extraction are simulated using the BSIM model library file
	- the extraction procedure is based on the complete EKV model parameters extraction methodology

**[** M. Bucher, C. Lallement, C.C. Enz, "**An efficient parameter extraction methodology for the EKV MOST model**", International Conference on Microelectronic Test Structures, ICMTS 1996, 25-28 March 1996, pp: 145 – 150 **]**

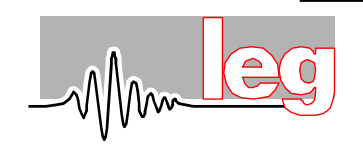

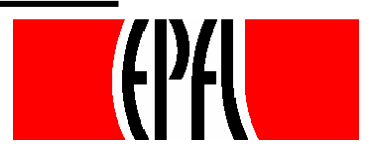

## **EKV model**

- Dedicated to the design of analog circuits
- Strongly based on device physics
- Has a small number of parameters, but very good accuracy

**http://legwww.epfl.ch/ekv**

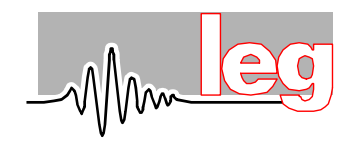

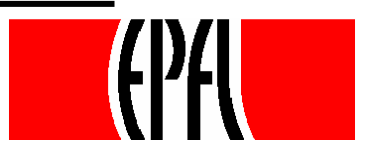

# **EKV model**

- Facilitates intuitive understanding of analog structures behavior
- Enables to find solutions for different input parameters sets without using complex numerical methods
- Enables the extraction of transistor parameters important for analog design, such as:

inversion factor, saturation voltage, Early voltage, small signal parameters, parasitic capacitances, gm/ID ratio, transconductance efficiency factor

**http://legwww.epfl.ch/ekv**

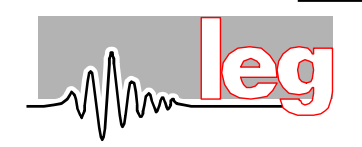

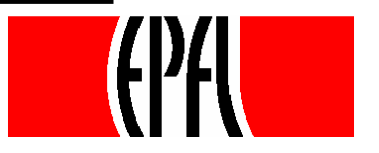

## **BSIM model**

- Industrial standard BSIM (version 3.3)
- Good accuracy
- Large number of parameters
- High complexity

**?Hand calculations Approximations gm/ID ratio, inversion factor**

**http://www-device.eecs.berkeley.edu/~bsim**

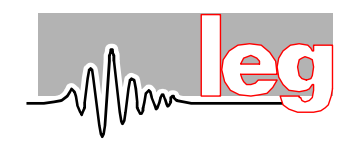

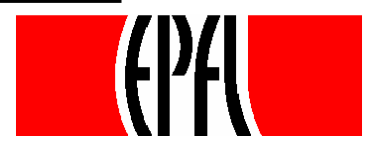

#### **Procedural Analog Design**

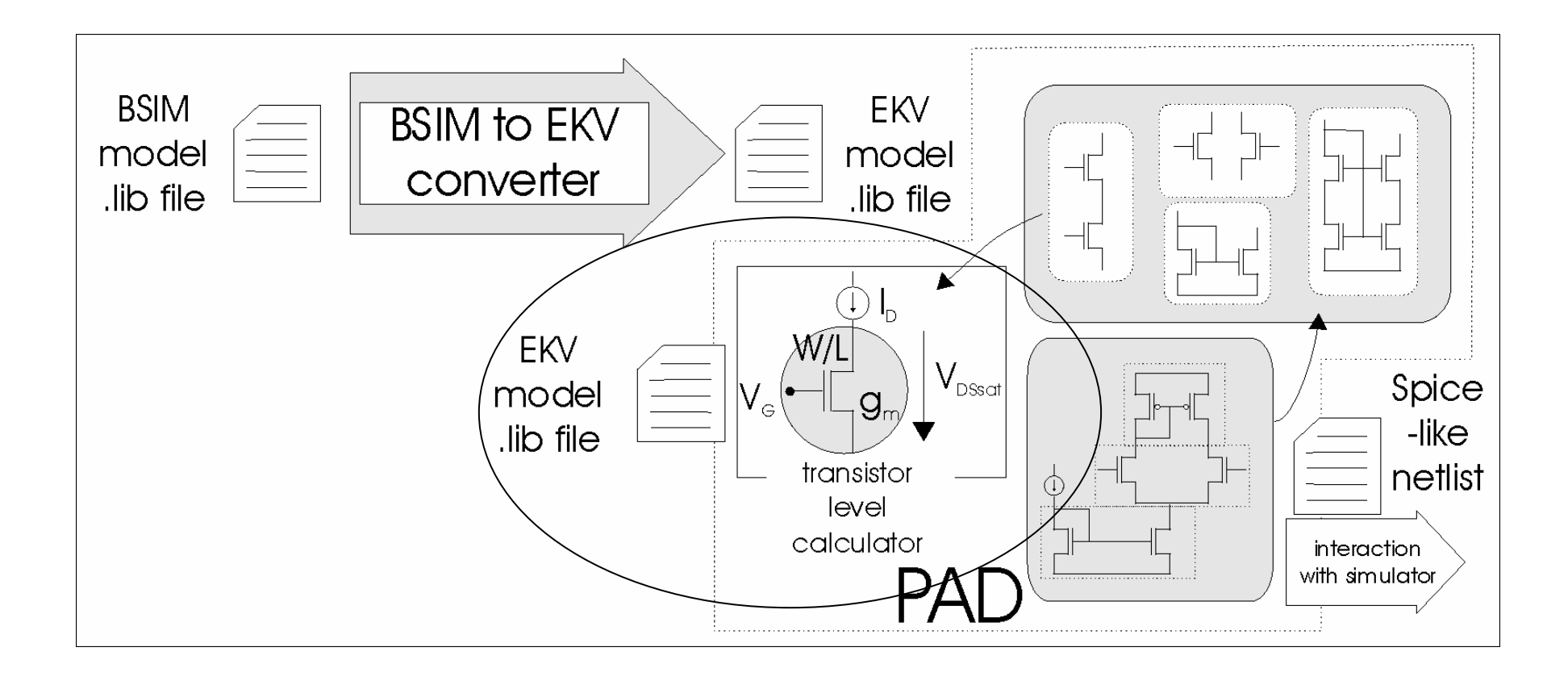

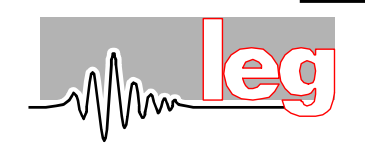

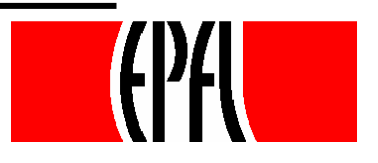

#### **BSIM to EKV conversion**

Opens new possibilities to use:

- EKV model (more extensively)
- CAD tools based on EKV model
- gm/Id design methodology

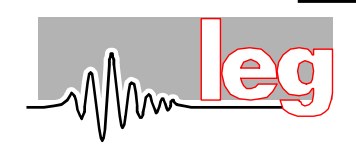

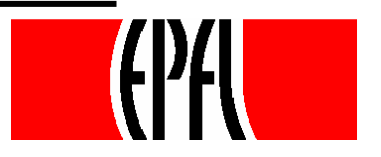

### **BSIM to EKV conversion**

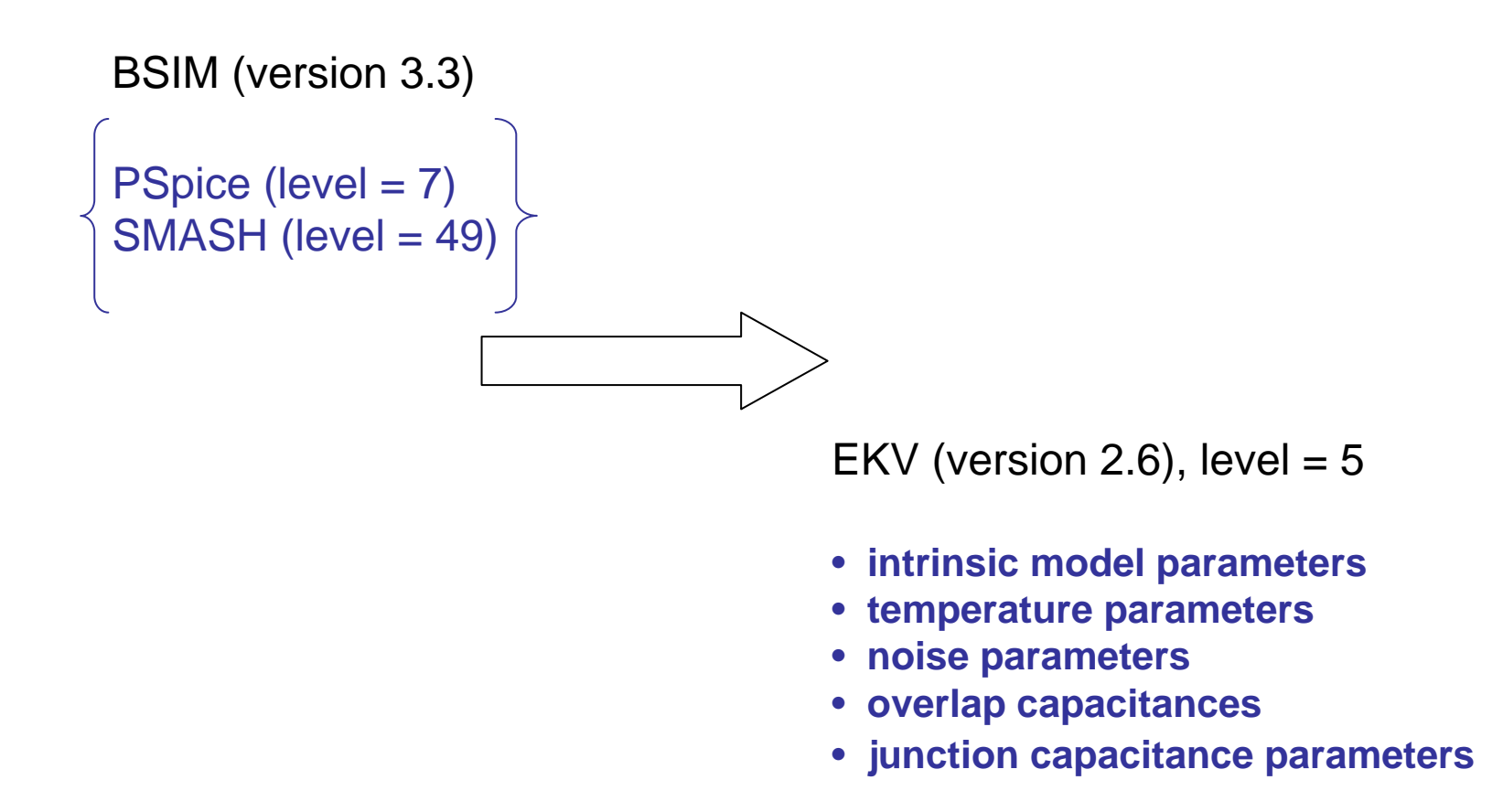

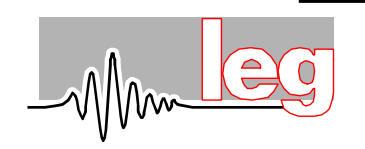

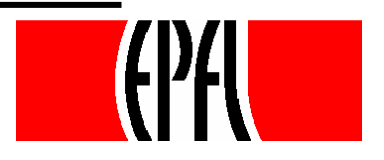

Basic concept:

- The curves required for the extraction procedure are simulated using the BSIM model
- Precise sequence of operations
- Minimum error propagation with the respect of fundaments of two models

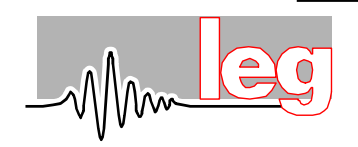

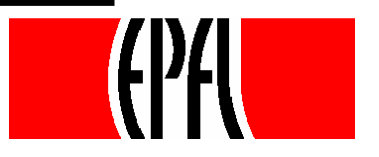

The following parameters are read from the BSIM model library file:

- nominal temperature (TNOM)
- process parameters (TOX, XJ, NCH)
- parameters needed for the initial values calculation (U0, VSAT, WINT, LINT)
- gate overlap capacitances (CGBO, CGSO, CGDO)
- junction capacitance parameters (CJ, CJSW, MJ, MJSW, PB, PBSW)

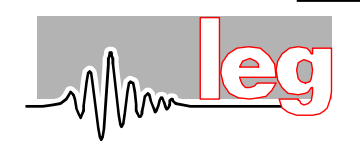

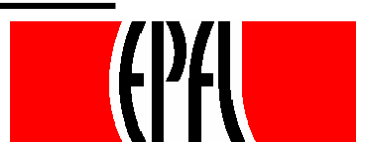

The initial values of some parameters are calculated as follows:

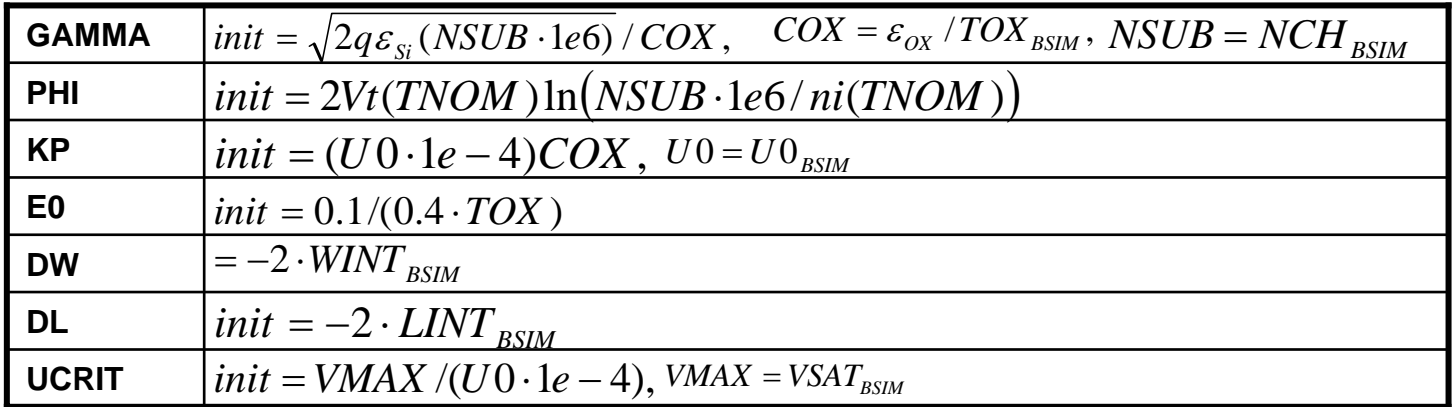

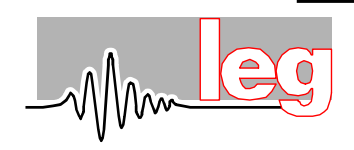

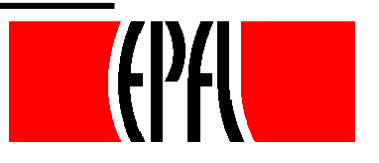

The geometrical dimensions of the transistors for simulations are determined as follows:

- wide/long transistor: Wmax/Lmax
- set of wide/short transistors: (11 transistors) Wmax/Lmin, 1.2Lmin, …, 2Lmin, 2.4Lmin, … 4Lmin
- set of narrow/long transistors: (2 transistors) Wmin, 2Wmin/Lmax

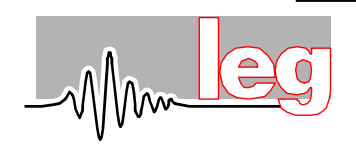

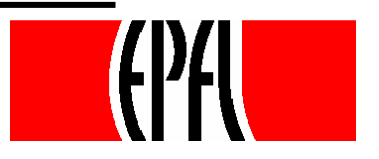

- Alternation of simulation steps and fitting steps
- Specific order of parameter extraction
- No iteration or optimization loops
- Levenberg-Marquardt non-linear least squares method for curves fitting

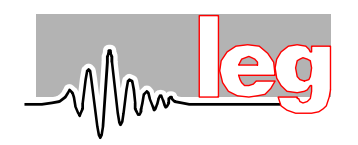

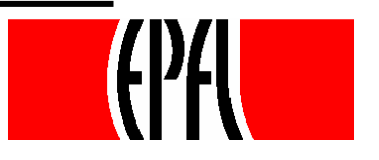

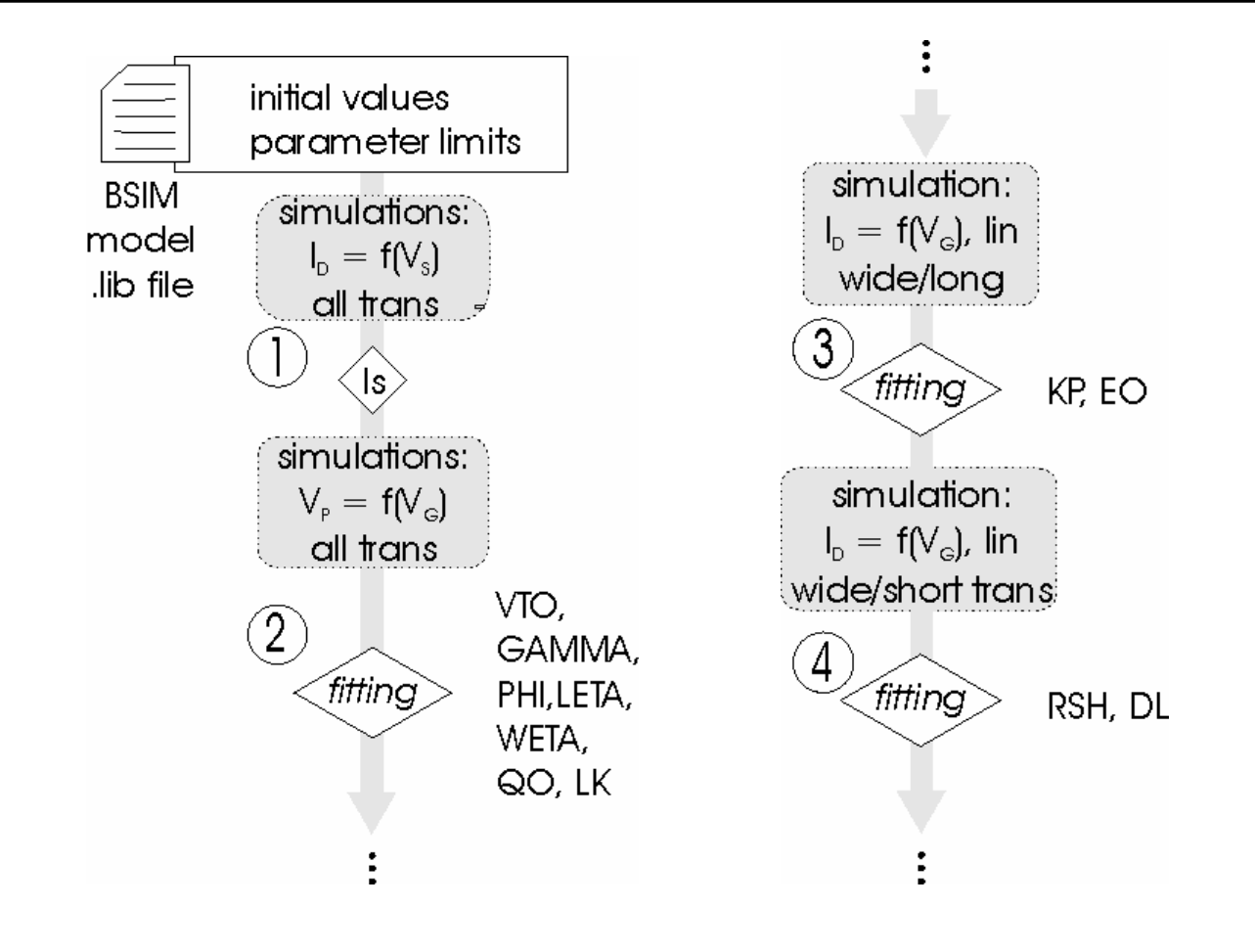

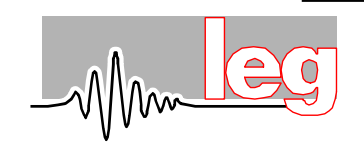

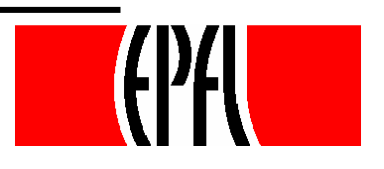

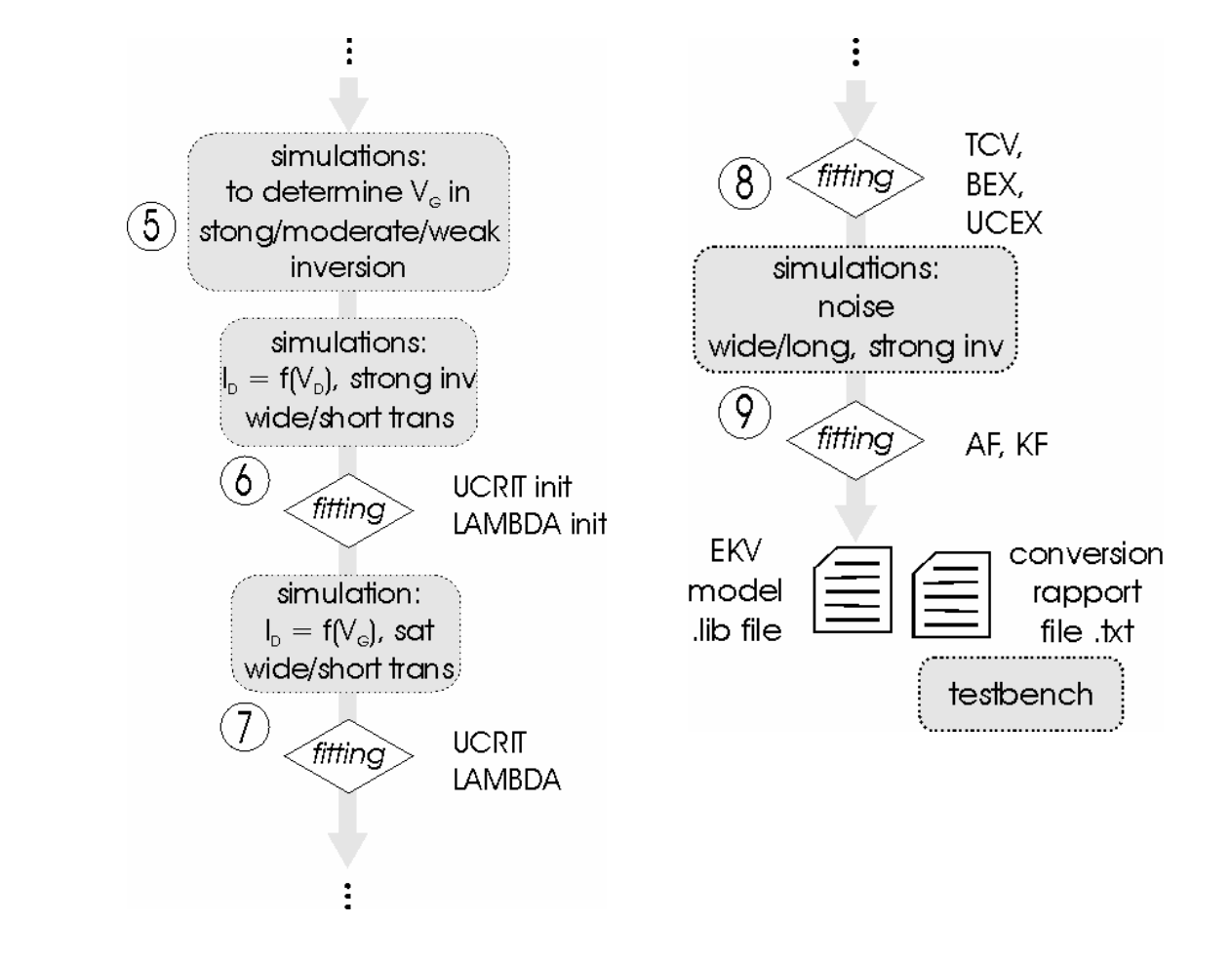

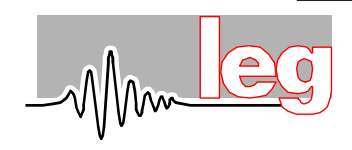

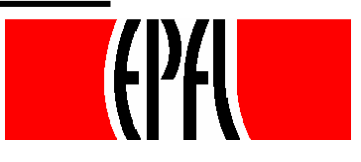

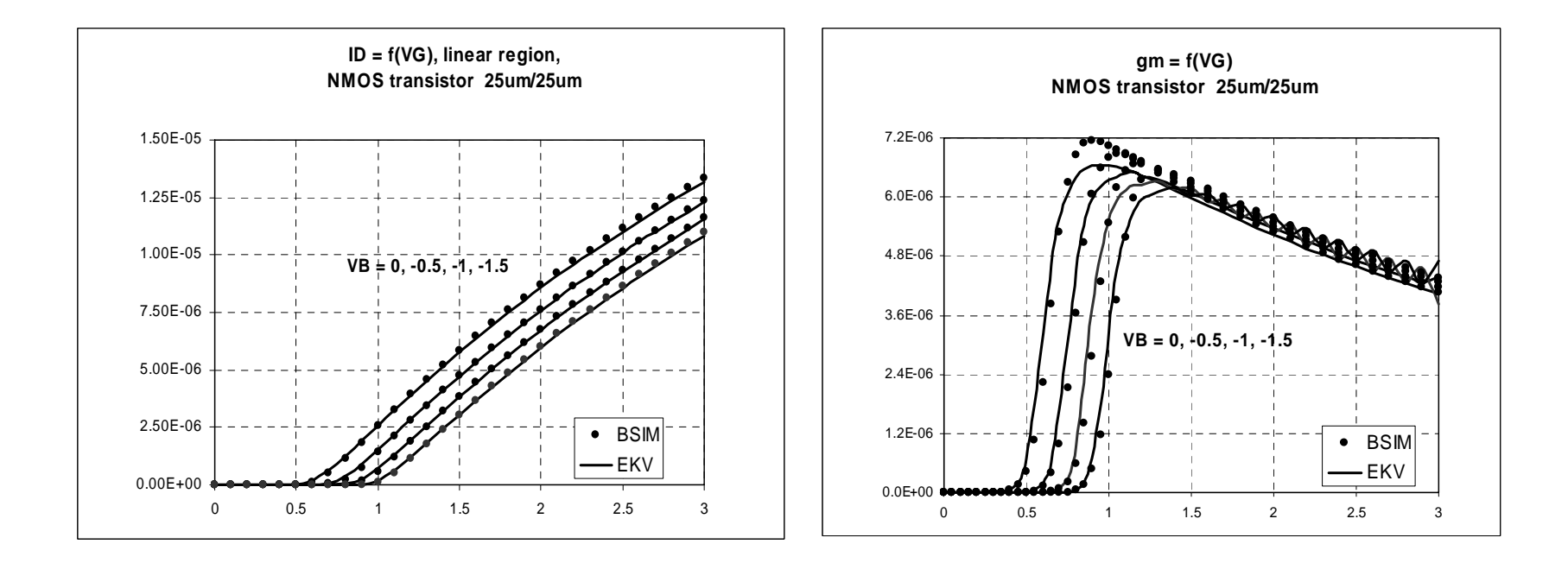

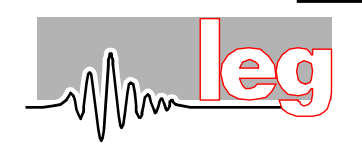

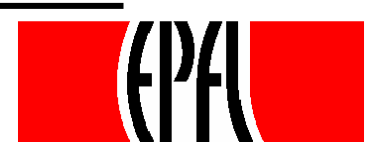

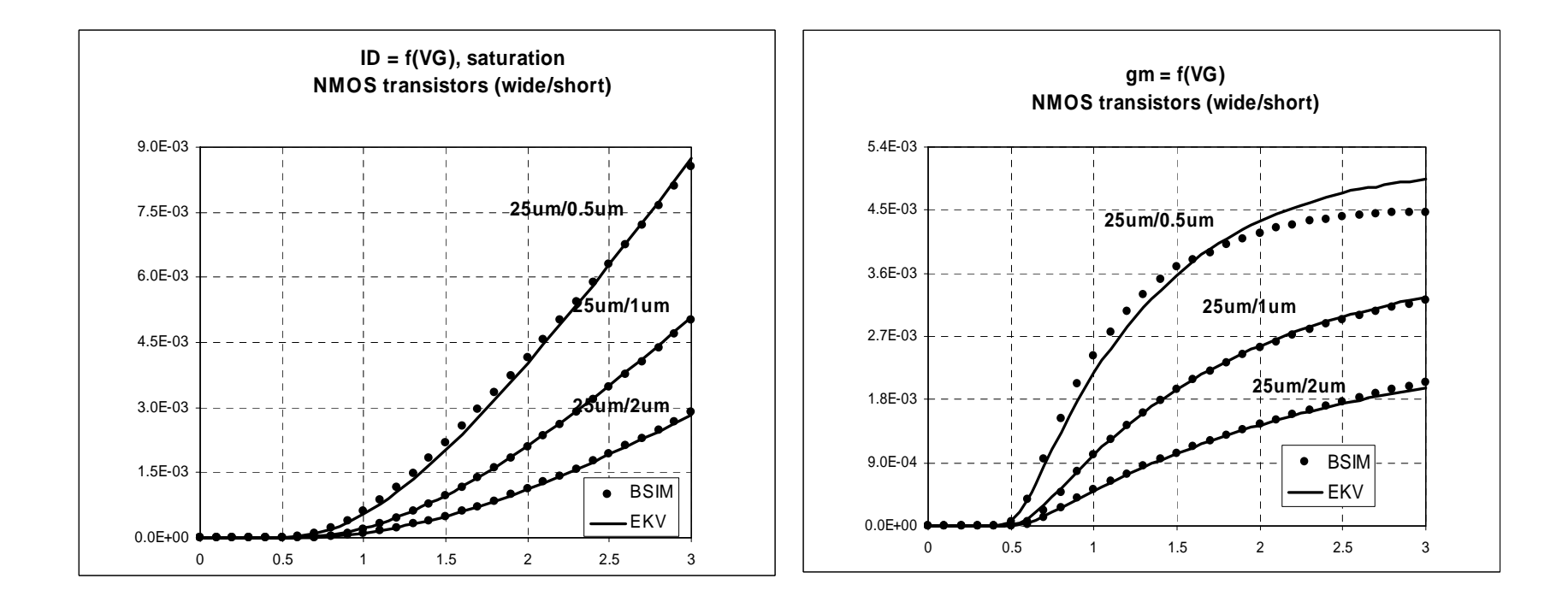

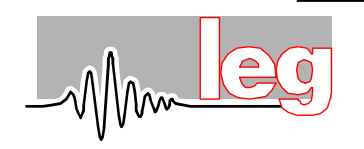

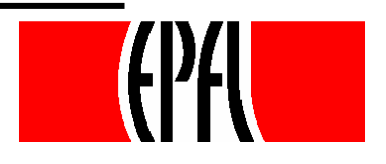

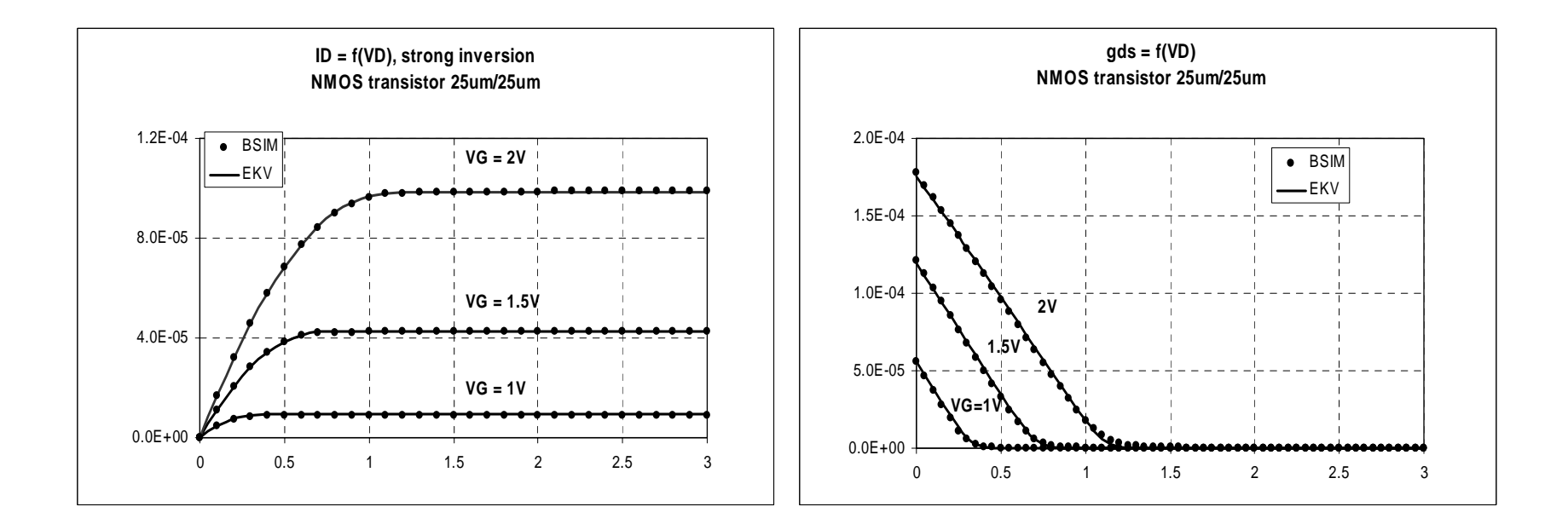

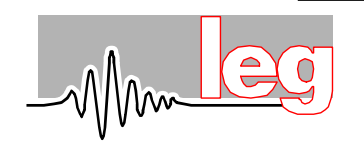

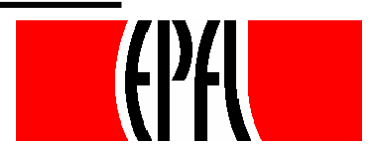

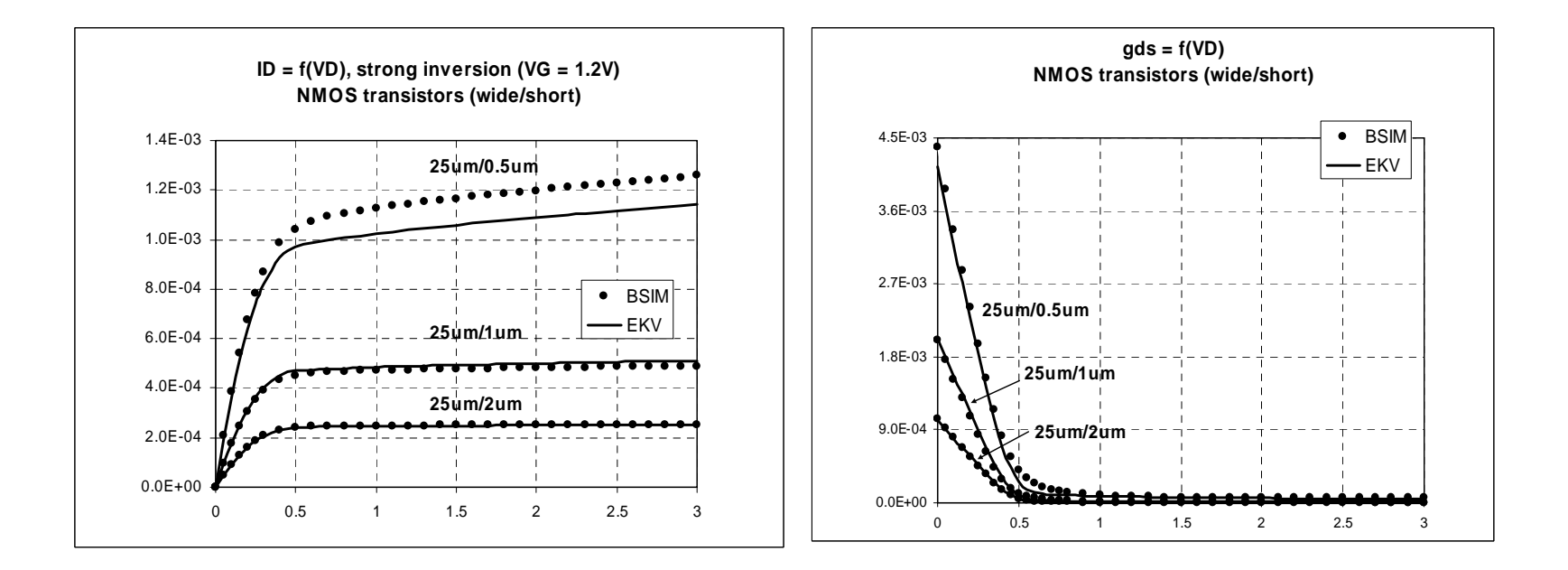

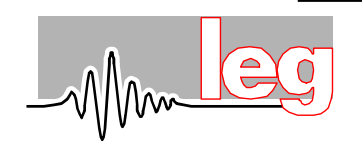

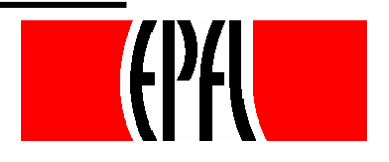

#### **Testbench: open-loop gain, simple OTA**

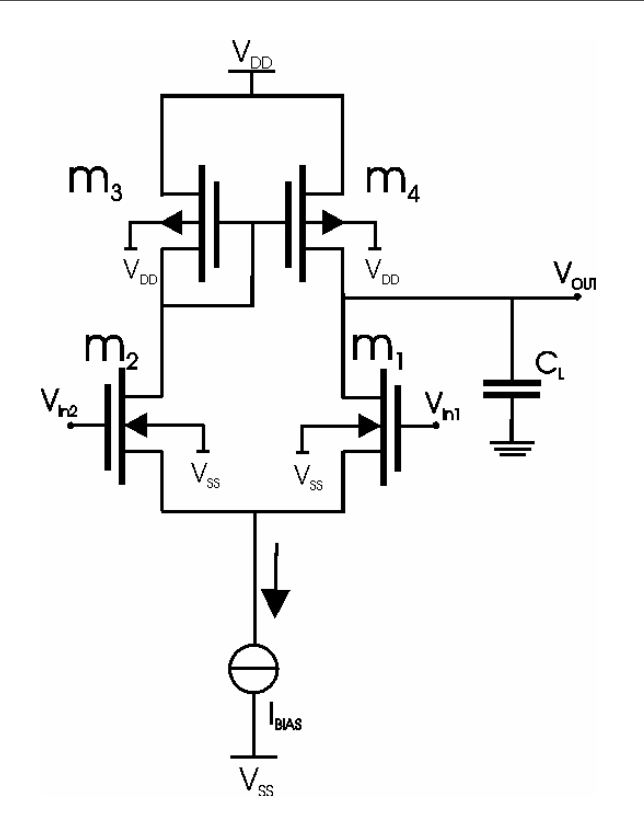

W1,2 = 100Lmin / L1,2 = 2Lmin W3,4 = 20Lmin / L3,4 = 10Lmin  $Cl = 10pF$ , Ibias = 0.1uA, 1uA, 10uA

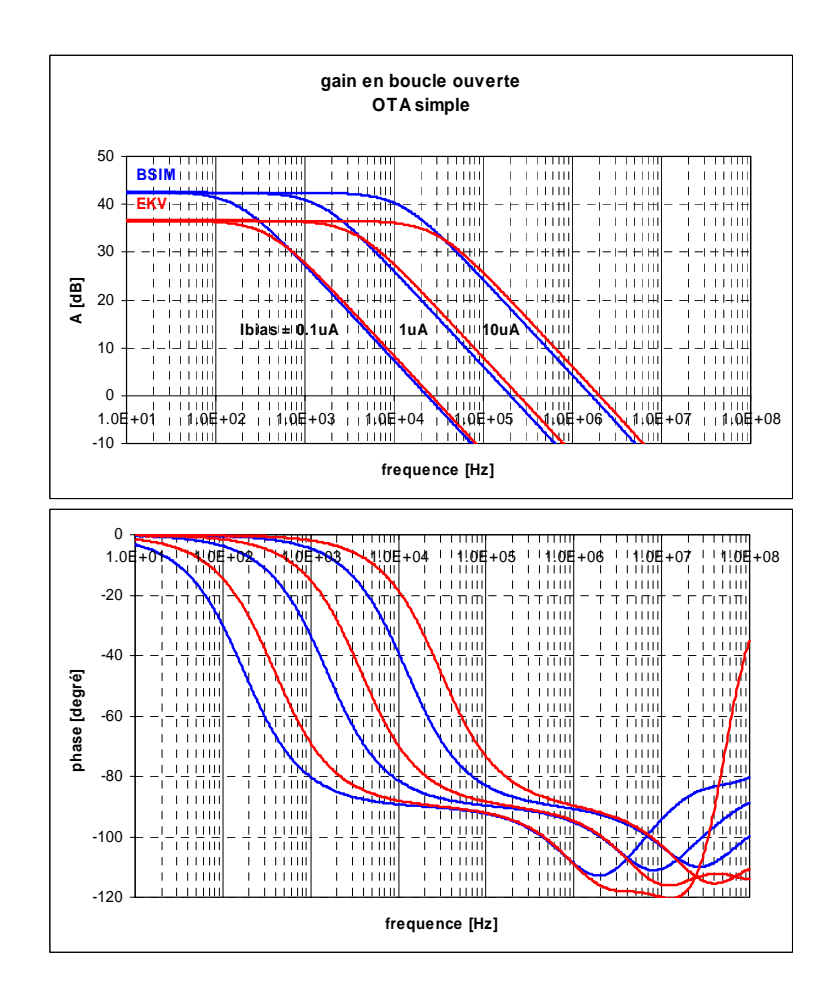

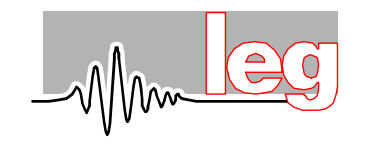

**BSIM2EKV - D. Stefanovic, F. Krummenacher, M. Pastre, M. Kayal**

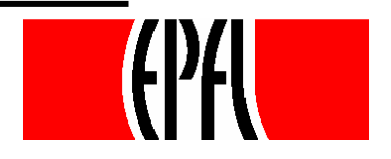

## **Conclusion**

- EKV model model dedicated to the design of analog circuits
- BSIM model empirical model, widely used
- BSIM2EKV enables to generate the EKV model parameters from BSIM model parameters (within several minutes) and opens new possibilities to use:
	- $\checkmark$  EKV model
	- $\checkmark$  PAD
	- $\checkmark$  gm/Id design methodology

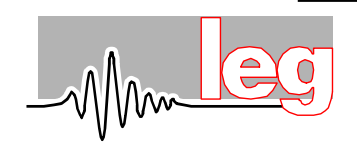

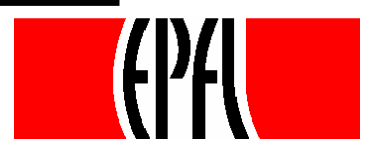